Exam Overview

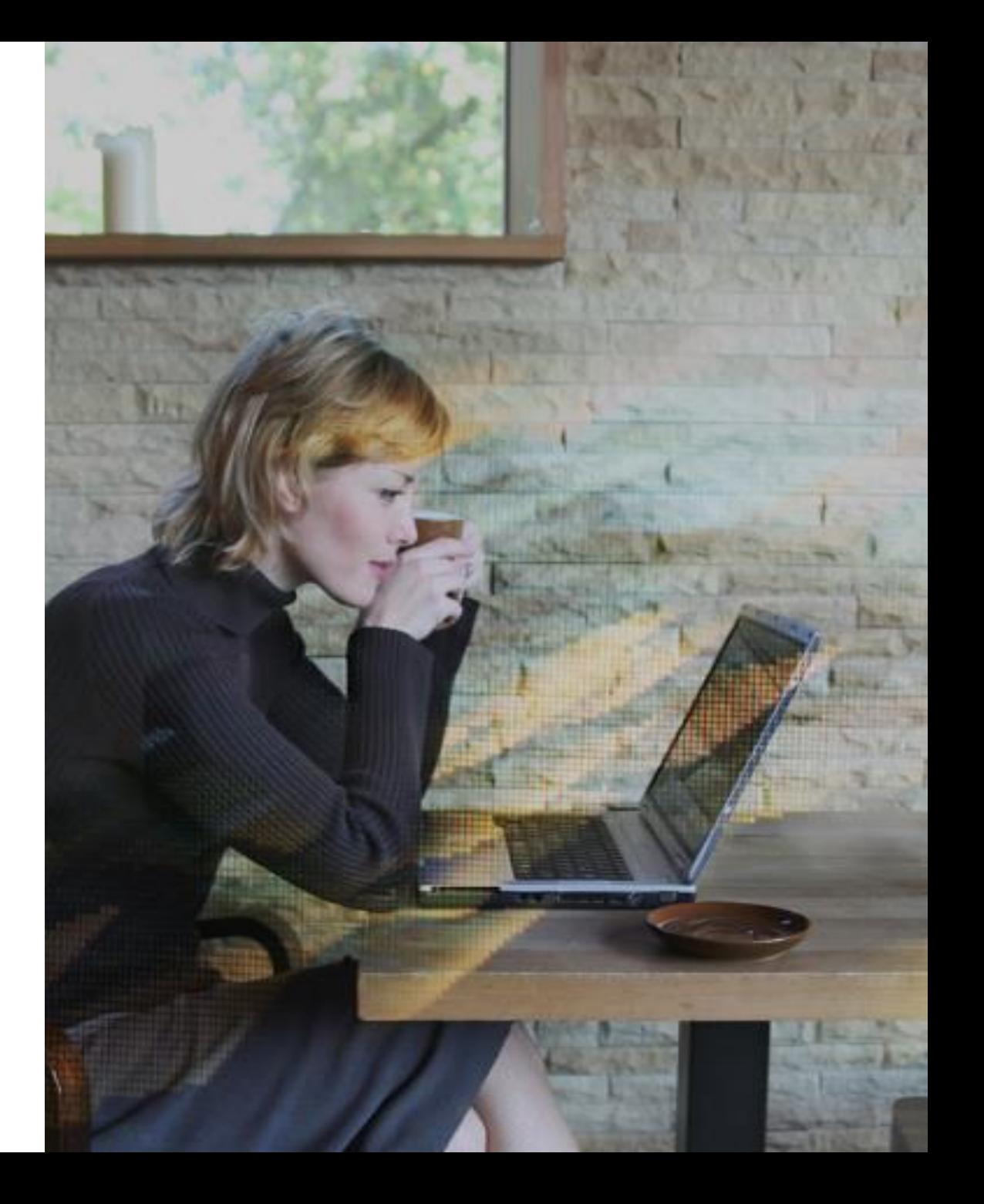

# **CİTRIX®**

## 1Y0 -241 Deploy and Manage Citrix ADC with Traffic Management

Exam Preparation Guide 1.0

September 21, 2020

### **Disclaimer**

This exam preparation guide is designed to provide candidates with necessary information about the 1Y0 -241 exam, including study resources and ways to interpret the exam objectives to better enable candidates to assess the types of questions that may be asked during the exam. Please be aware that the content of this guide in no way ensures a passing score on the certification exam.

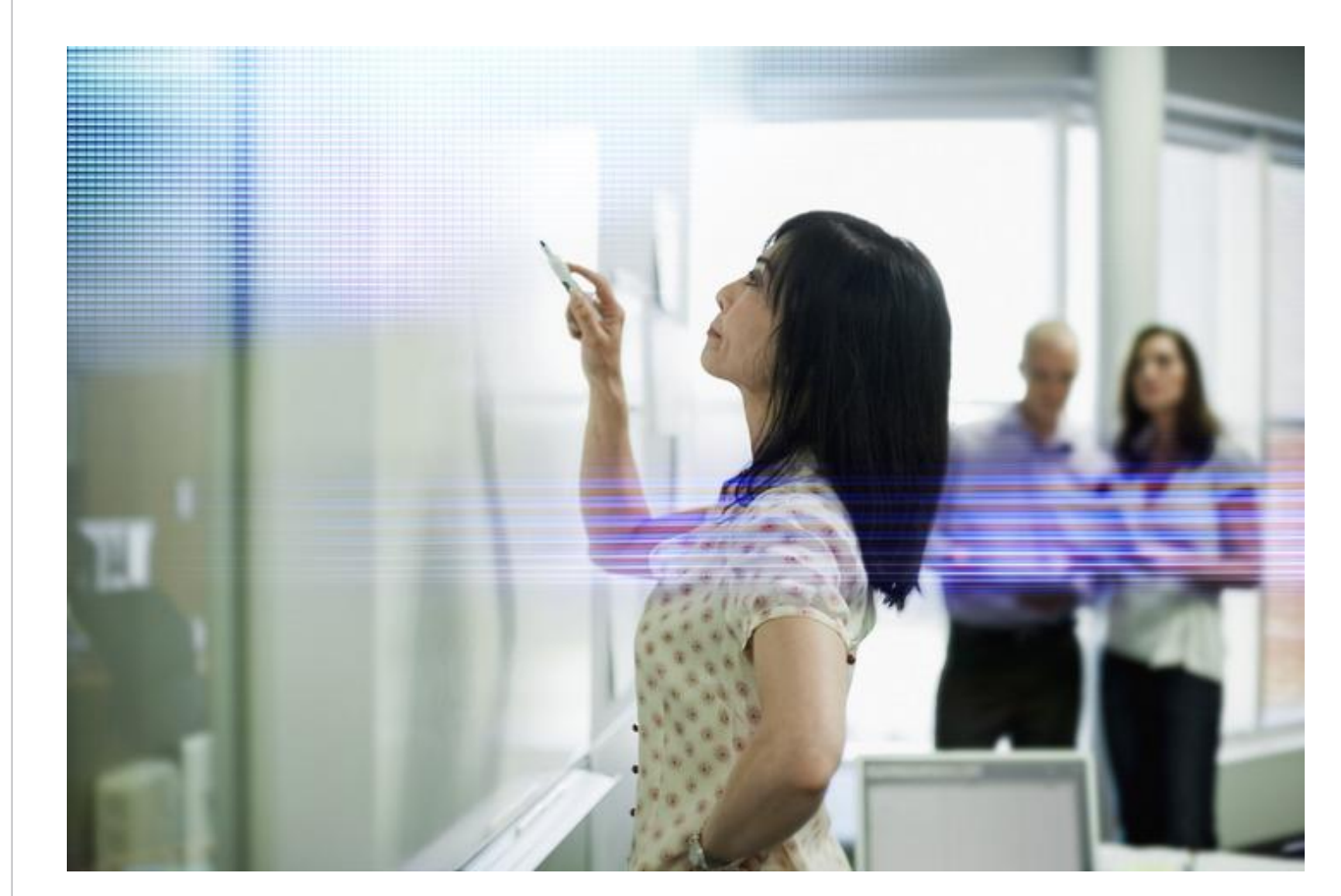

**CİTRIX®** 

## Table of Contents

## **Exam Overview**

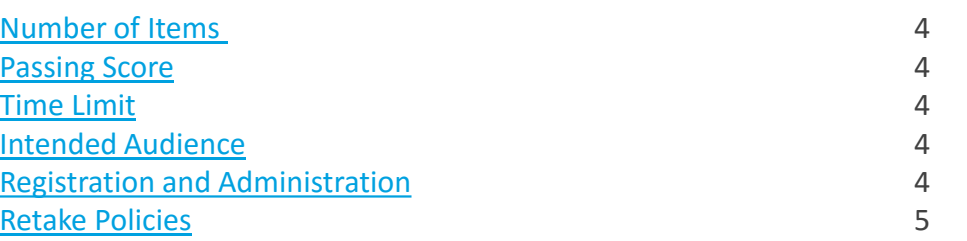

## **Preparing for the Exam**

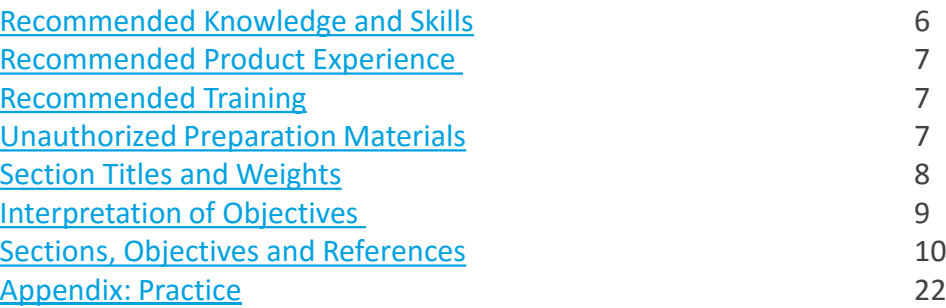

## **Contributors & Marks**

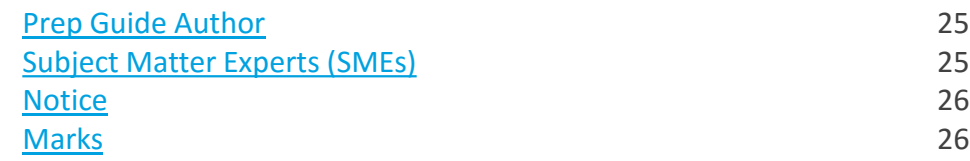

## <span id="page-3-0"></span>Exam Overview

### **Number of Items**

Exam Overview

The 1Y0-241 exam is a 64-question exam written in English. Some of the items on this exam will not be scored and thus will not affect your final result in any way. The unscored items are included in this exam solely for research purposes.

### **Passing Score**

The passing score for this exam is 61%.

### **Time Limit**

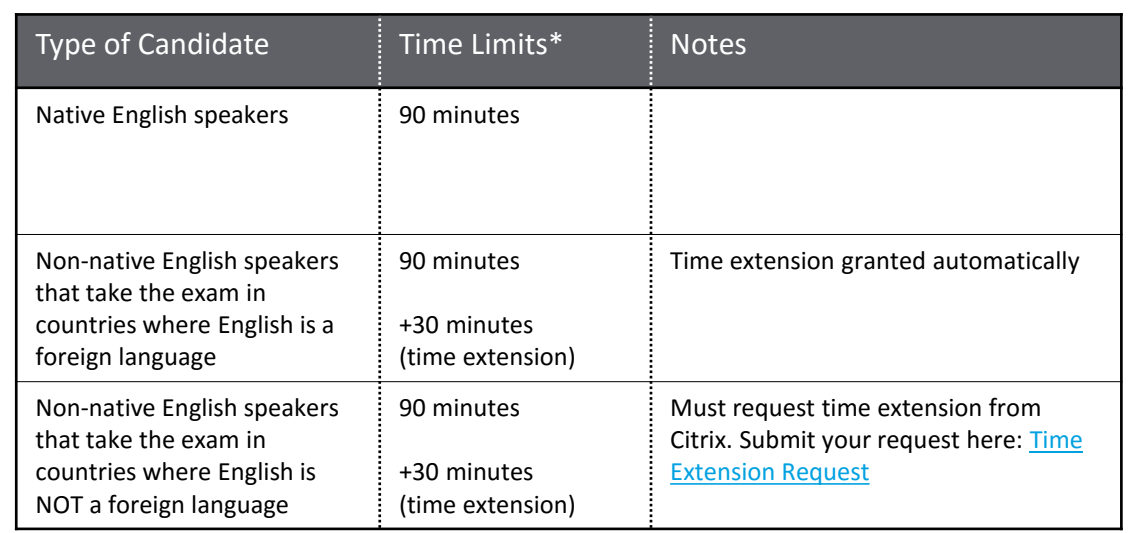

*The total time limit for this exam is 125 minutes. The total seat time is 90 + 35 minutes. The total seat time includes times allotted for the NDA and surveys.* 

### **Intended Audience**

The 1Y0-241 exam was developed to measure the minimum knowledge and skills required to implement Citrix ADC 13 solutions. Passing this exam means a candidate demonstrated the minimum requisite knowledge and skills required of Citrix networking professionals who can install, configure and/or operate Citrix ADC 13 in enterprise environments. The tasks tested in this exam will represent those skills, which are deemed most important, based on high criticality ratings, to perform the job of networking and traffic optimization with Citrix ADC.

### **Primary Audience:**

- Network Administrators
- Network Engineers
- Citrix Administrators
- Operations Engineer
- Systems Engineers /Systems Administrators
- Cloud Administrators/Engineers

### **Registration and Administration**

This exam is administered at Pearson VUE testing centers worldwide. To learn more about the rules and process of taking an exam, please visit [http://training.citrix.com/exams.](http://training.citrix.com/exams)

Worldwide, visit the Pearson VUE website (<http://www.pearsonvue.com/citrix>) to locate a testing center in your area and register for an exam OR to take exam from Home or Office (Online remote proctoring) . You may also register in person at any Pearson VUE testing center. If you reside in the United States or Canada, you may also register by calling 1-800-931-4084.

Note: A \$7 USD surcharge will be added to phone registrations. 4

### <span id="page-4-0"></span>**Retake Policy**

Candidates must wait 24 hours from their original appointment time before they can register to retake an exam. After a second attempt, and any attempt thereafter, the candidate must wait 14 calendar days to retake the exam.

Breach of this policy can result in sanctions up to and including a ban from taking Citrix exams and/or decertification.

For more information about our policies, including the Citrix Exam Retake Policy and the Candidate Conduct Policy, please visit <http://training.citrix.com/exams>

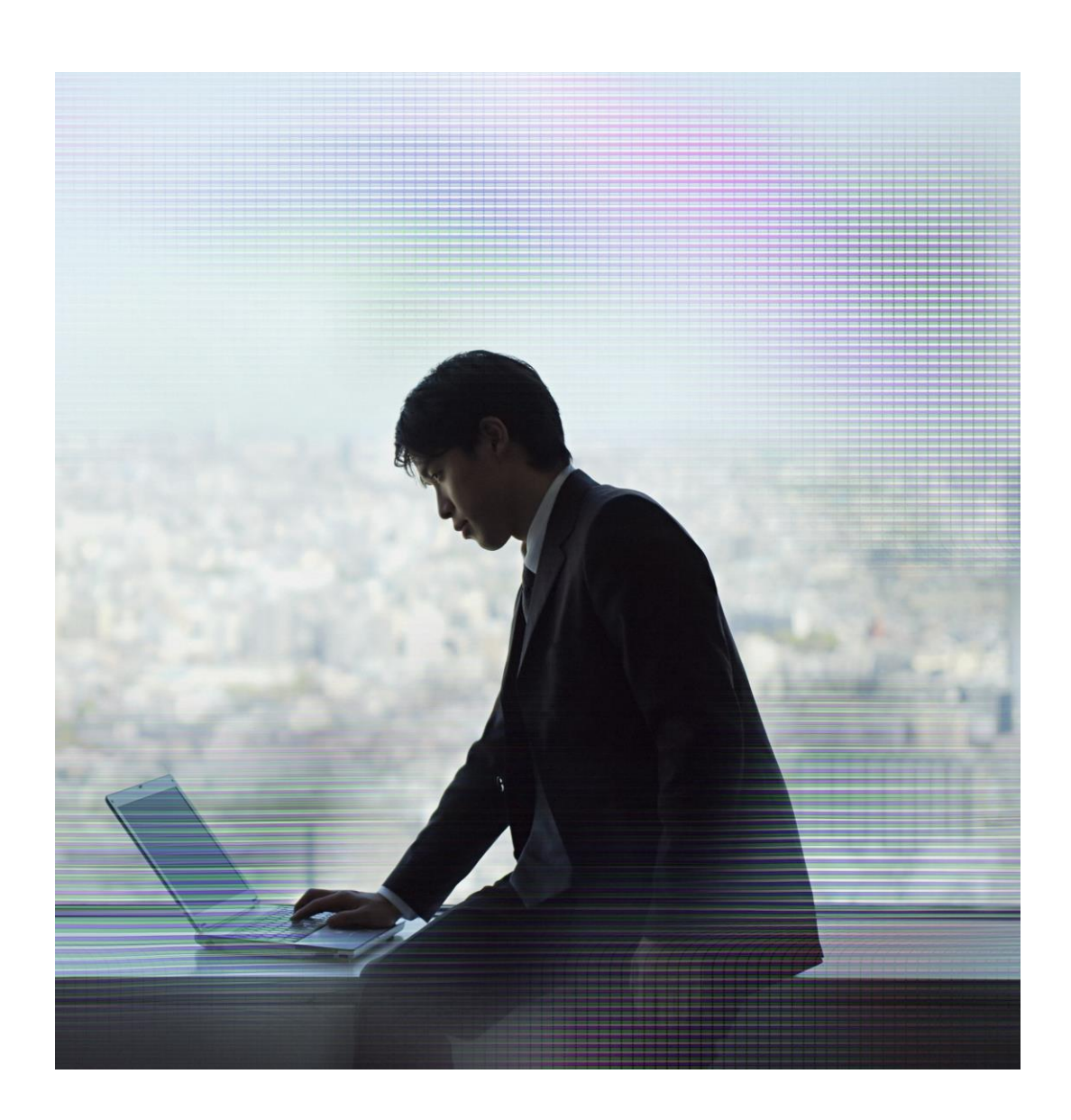

## <span id="page-5-0"></span>Prepping for the Exam

### **Recommended Knowledge and Skills**

Candidates should have knowledge of the following prior to taking this exam:

- o Basic Networking
- o Windows and Linux Server administration
- o TCP/IP, HTTP protocols and the OSI model
- o Server load balancing and content switching concepts
- o Web server software
- o DNS, SSL and compression concepts
- o Network security threats and site protection concepts

### **Recommended Product Experience**

We recommend that candidates have about six months of experience with the following topics in a Citrix ADC 13 solution:

- o Getting Started with Citrix ADC
- o Basic Networking
- o Citrix ADC Platforms
- o High Availability
- o Load Balancing
- o SSL Offload
- o Securing the Citrix ADC
- o Troubleshooting Citrix ADC
- o Default Policies
- o Rewrite, Responder, and URL Transform
- o Content Switching
- o Traffic Optimization
- o Global Server Load Balancing

### <span id="page-6-0"></span>**Recommended Training**

Citrix Education recommends that candidates have hands-on experience with Citrix ADC and above, prior to taking this exam. One of the best ways to do this is by taking a formal Citrix training course. The following course provides training on Citrix ADC 13 Essentials and Citrix ADC Traffic Management solutions.

• [CNS 225 Deploy and Manage Citrix ADC 13.x with Traffic Management](https://training.citrix.com/learning/course?courseId=2098)

As with all Citrix exams, it is recommended that candidates get hands-on experience by working directly with products covered on the exam.

### **Unauthorized Preparation Materials**

Citrix Education monitors exam results to ensure that candidates are not using unauthorized materials to prepare for exams. If it is determined that a candidate used unauthorized materials to prepare for an exam, the candidate's score will be invalidated and his or her certification will be revoked.

When looking for materials in addition to authorized Citrix training to prepare for certification, Citrix Education recommends that you visit <http://www.certguard.com> to ensure that a site is indeed legitimate. This site flags websites that are acting as brain dumps, which have unauthorized materials.

### <span id="page-7-0"></span>**Section Titles and Weights**

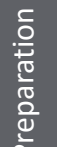

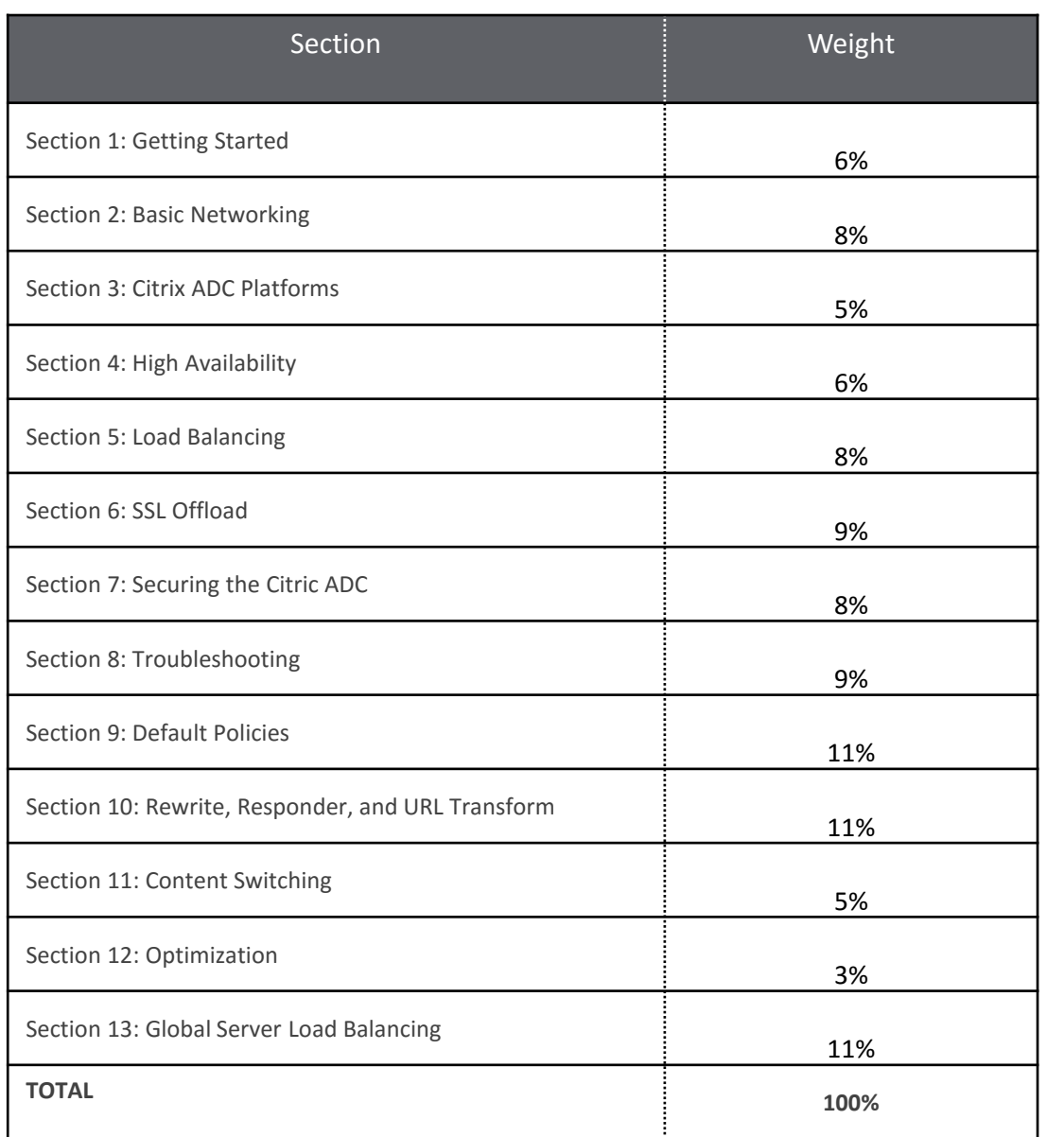

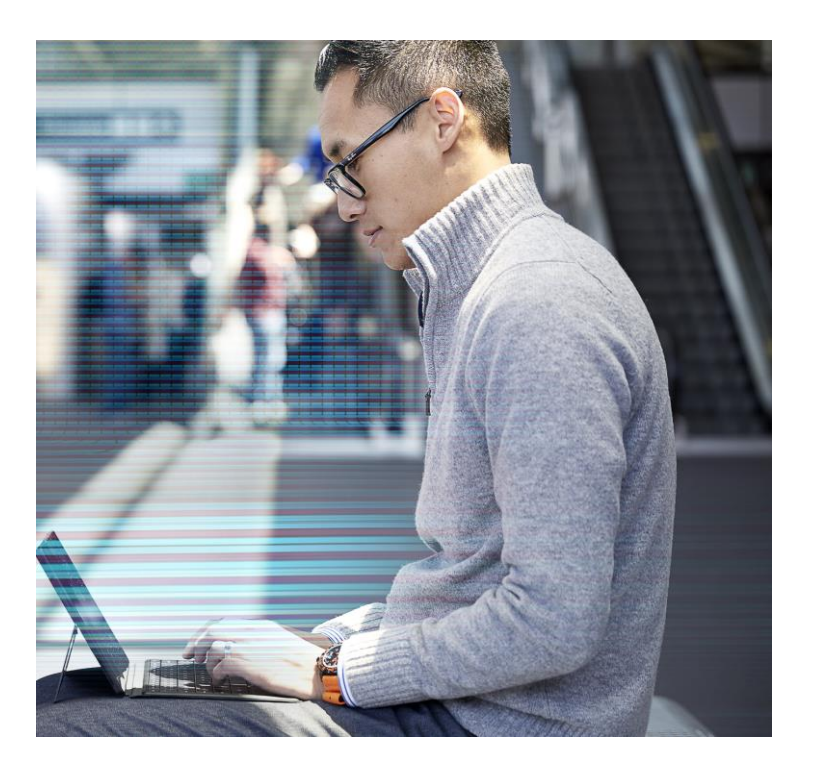

The section weights included in this guide are intended to help you in understanding how much of the exam is devoted to the topics listed. In fact, the percentages directly map to the number of questions on the exam. For example, if an exam has 60 questions, and Section 1 is weighted at 50%, then 30 of the questions on the exam will relate to Section  $1(60*50% = 30).$ 

Please be warned that section weights are NOT used to calculate your score. Scoring is far more complicated as exam questions may be given different weights based on their overall importance. Because some questions may have different point values assigned to them, section weights and exam scores do not always have a one-to-one correlation.

For more information on how scoring works in Citrix exams read the blog The Scoring Secrets for Citrix Exams - Divulged.

### <span id="page-8-0"></span>**Interpretation of Objectives**

Candidates should refer to the objectives and examples listed in this guide in order to determine which topics will be on the exam, as well as examples of the topics that could be tested.

For example, if the objective reads "Configure monitors" and one of the examples reads, "determine when to use which type of monitor," exam-takers could expect to see:

- A question that requires determining which type of monitor to configure…
	- o *Which type of monitor should a Citrix Administrator configure…*
- …based on given requirement(s)
	- o *…to validate that a specific text string is returned in a web server response?*

**Note:** The examples listed in the "Sections, Objectives, Examples and References" section of this guide do NOT encompass all potential topics that could be tested. The examples are only provided as guidance.

The objectives and examples for this exam were developed by Exam Project Managers and Subject Matter Experts (SMEs) based on identified tasks that related to installing, configuring and/or operating NetScaler 12 in enterprise environments.

The number of questions written for each objective relates directly to the importance of that objective and is proportional to how frequently that task is performed.

## <span id="page-9-0"></span>Sections, Objectives and References

- Citrix Product Documentation: [http://docs.citrix.com](http://docs.citrix.com/)
- Citrix Support:<http://www.citrix.com/support>
- Citrix Blogs: <http://blogs.citrix.com/>

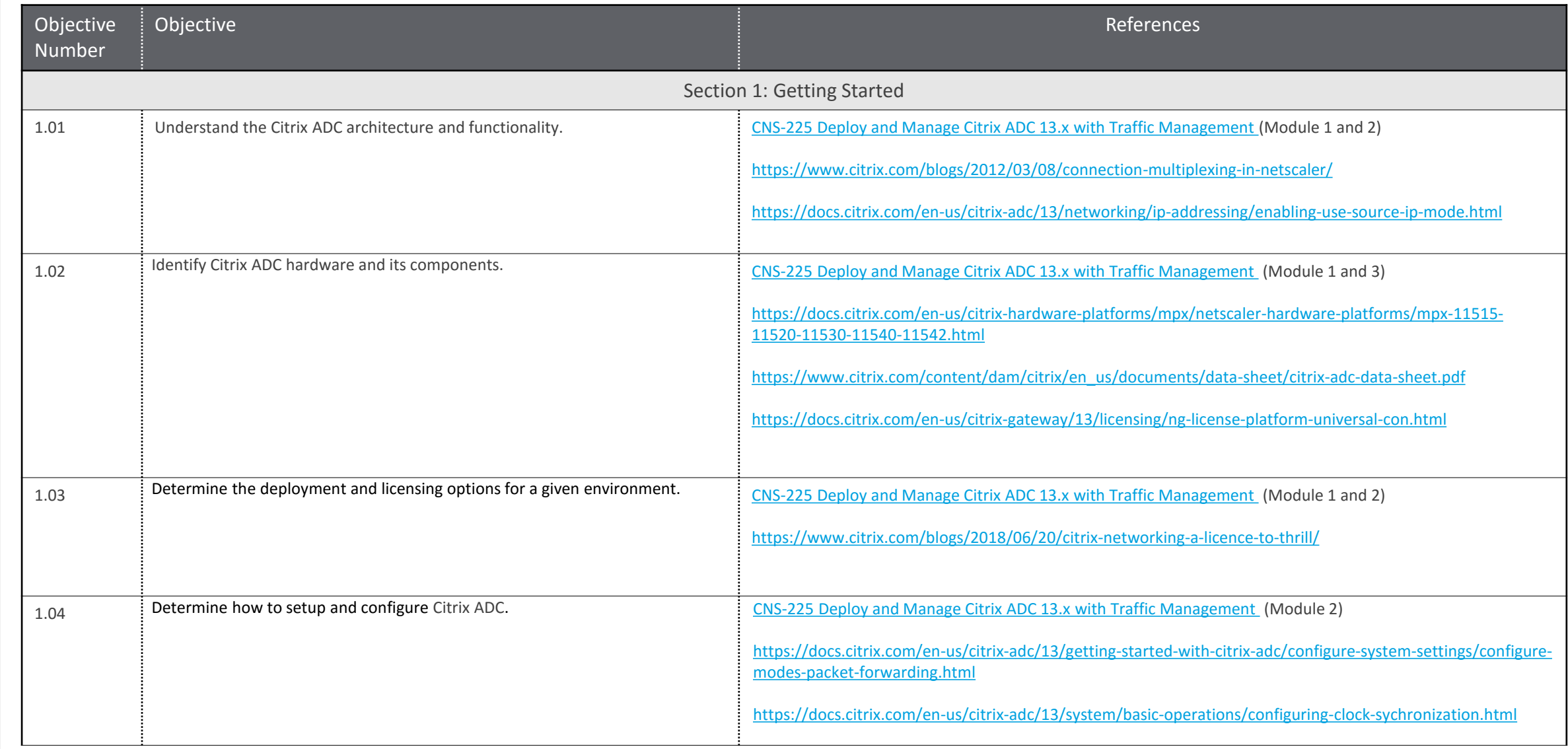

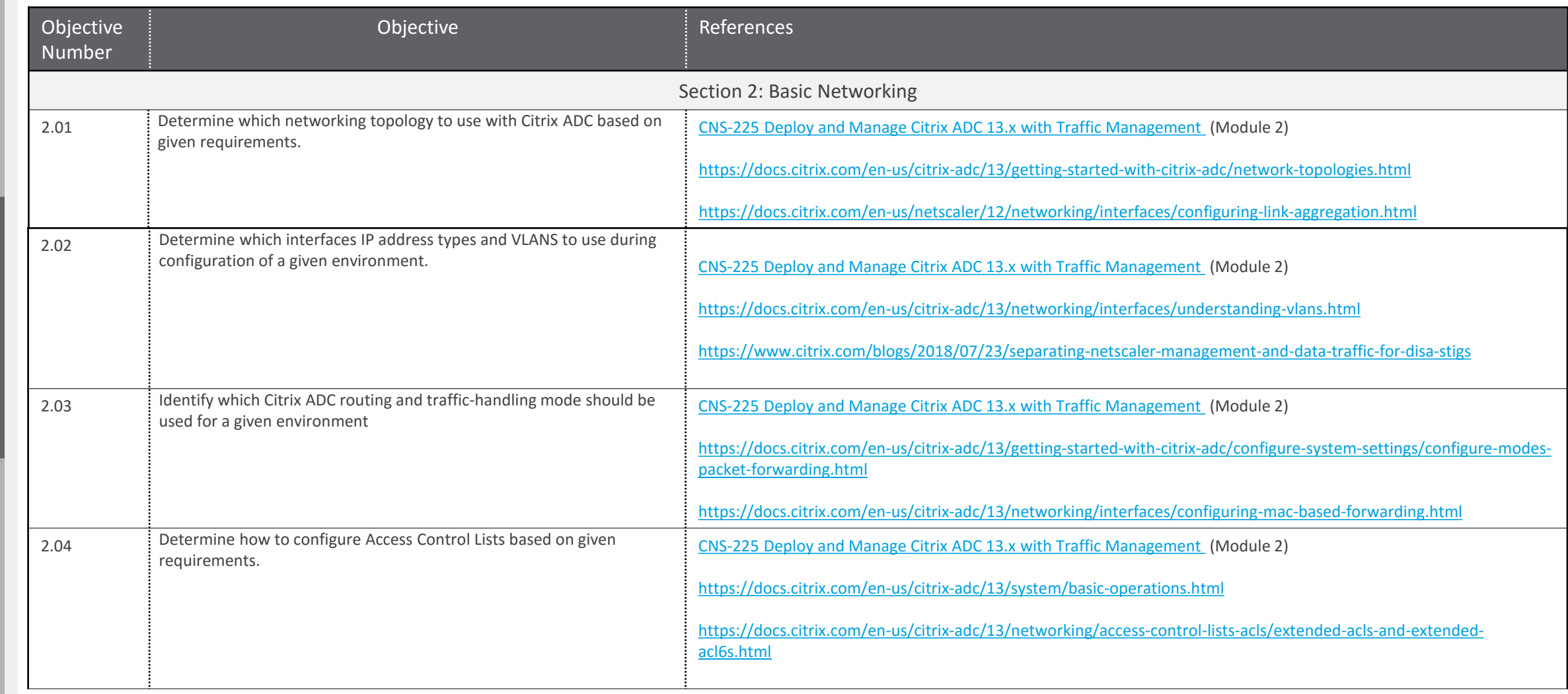

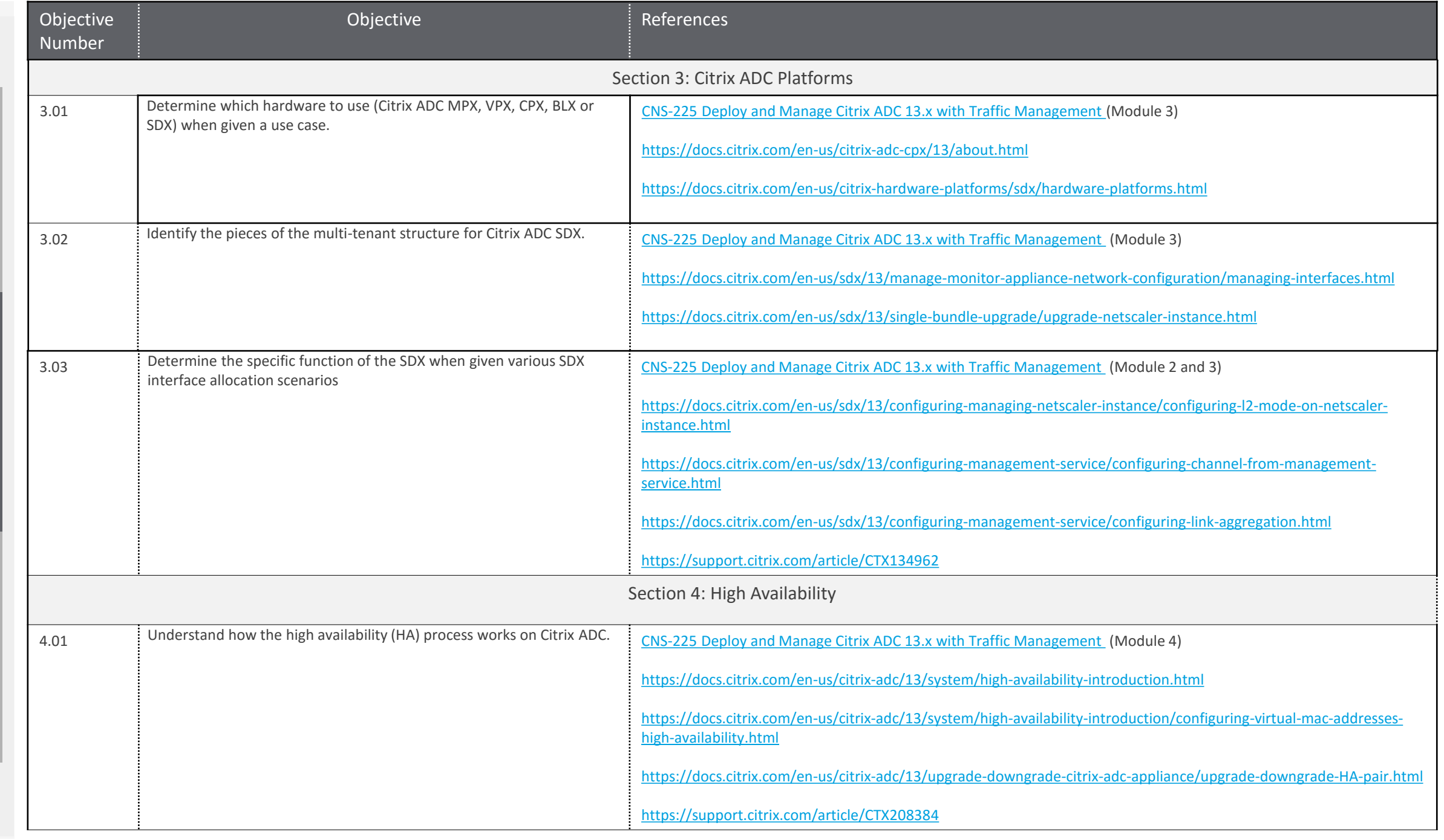

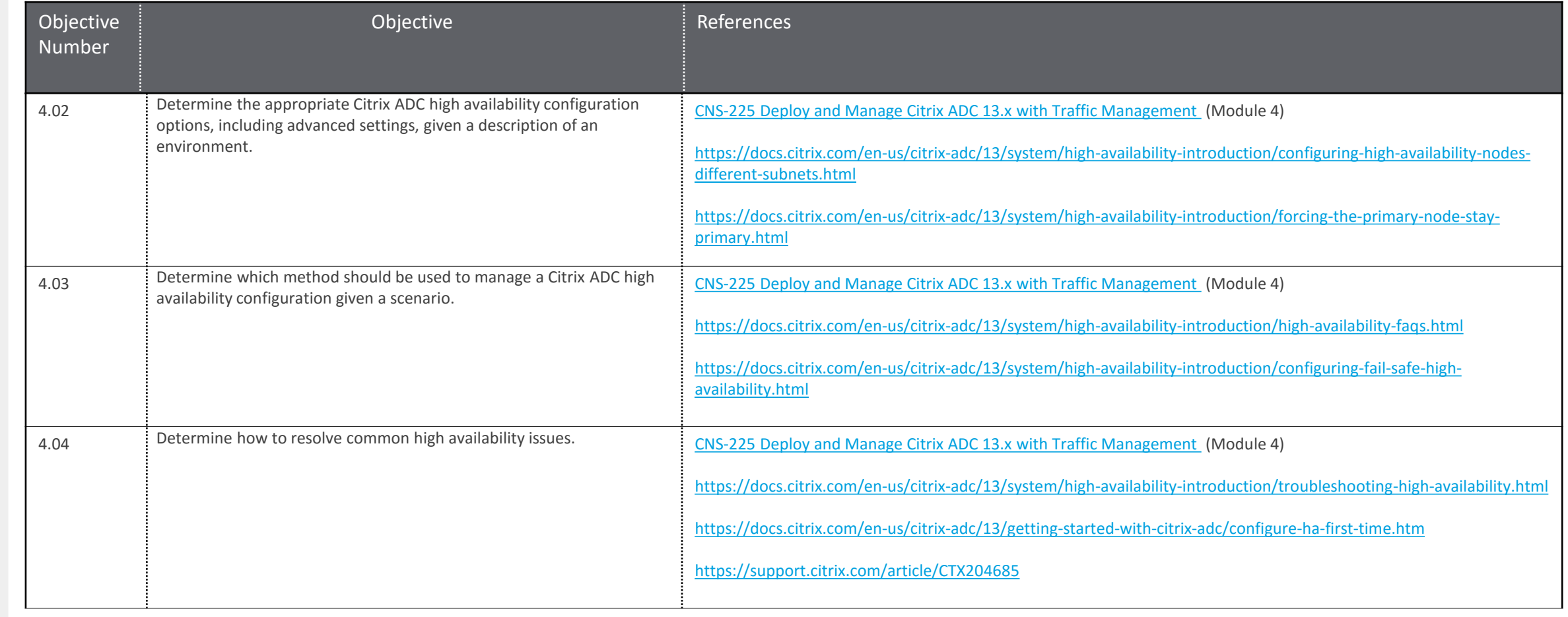

Exam Overview

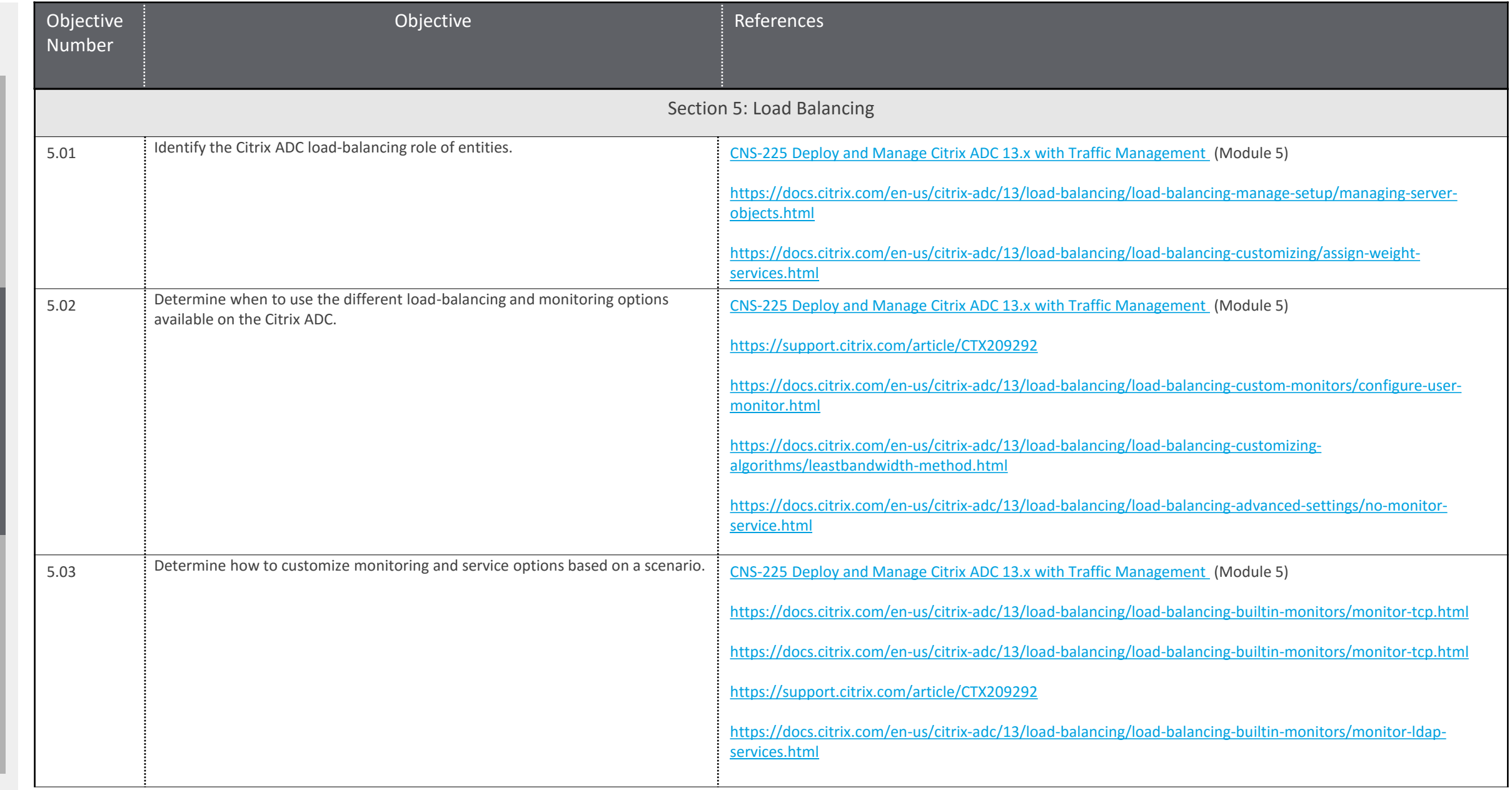

[Contributors & Marks](#page-24-0) [Exam Overview](#page-3-0) [Preparation](#page-5-0)

Preparation

Contributors & Marks

Exam Overview

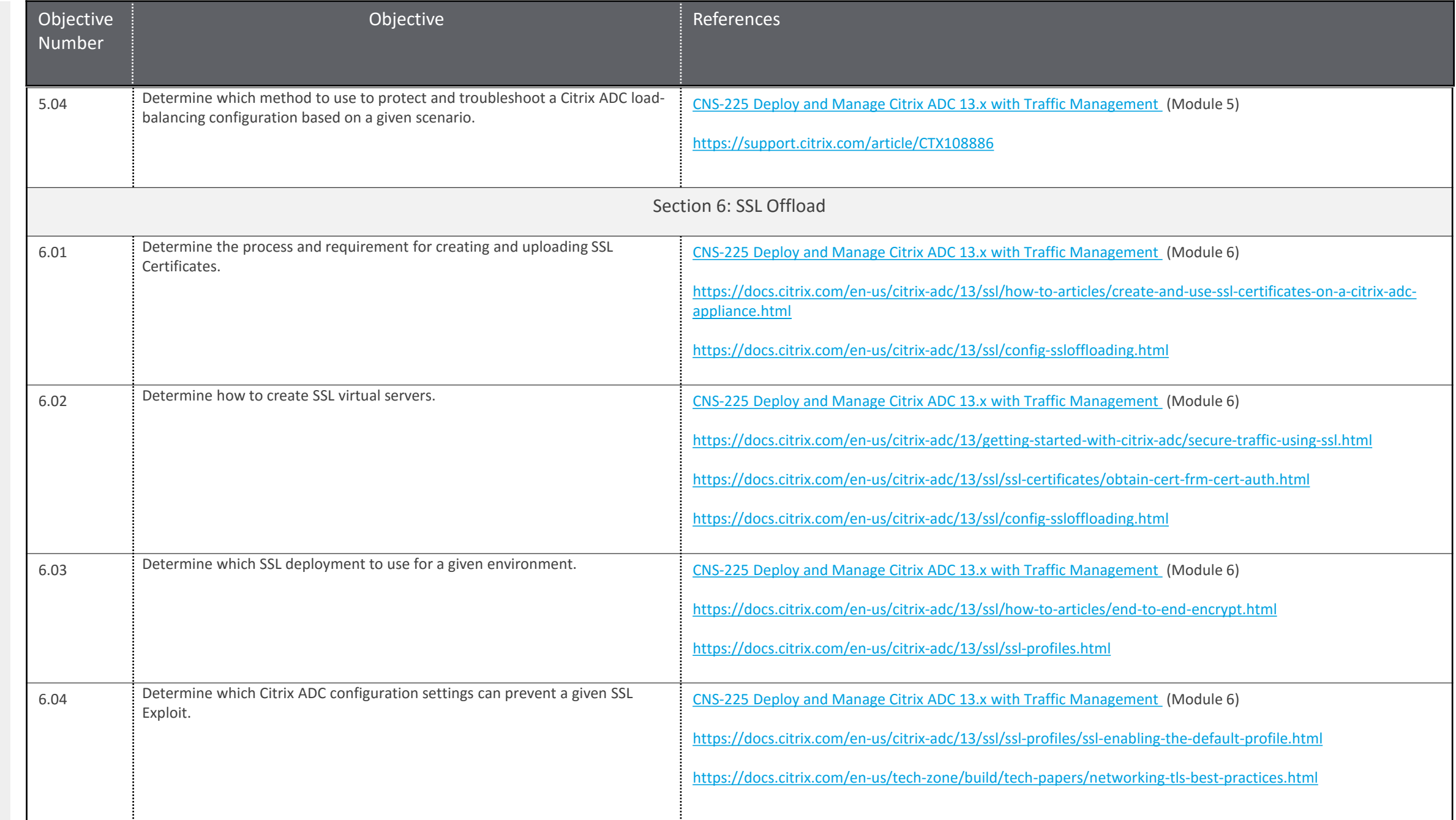

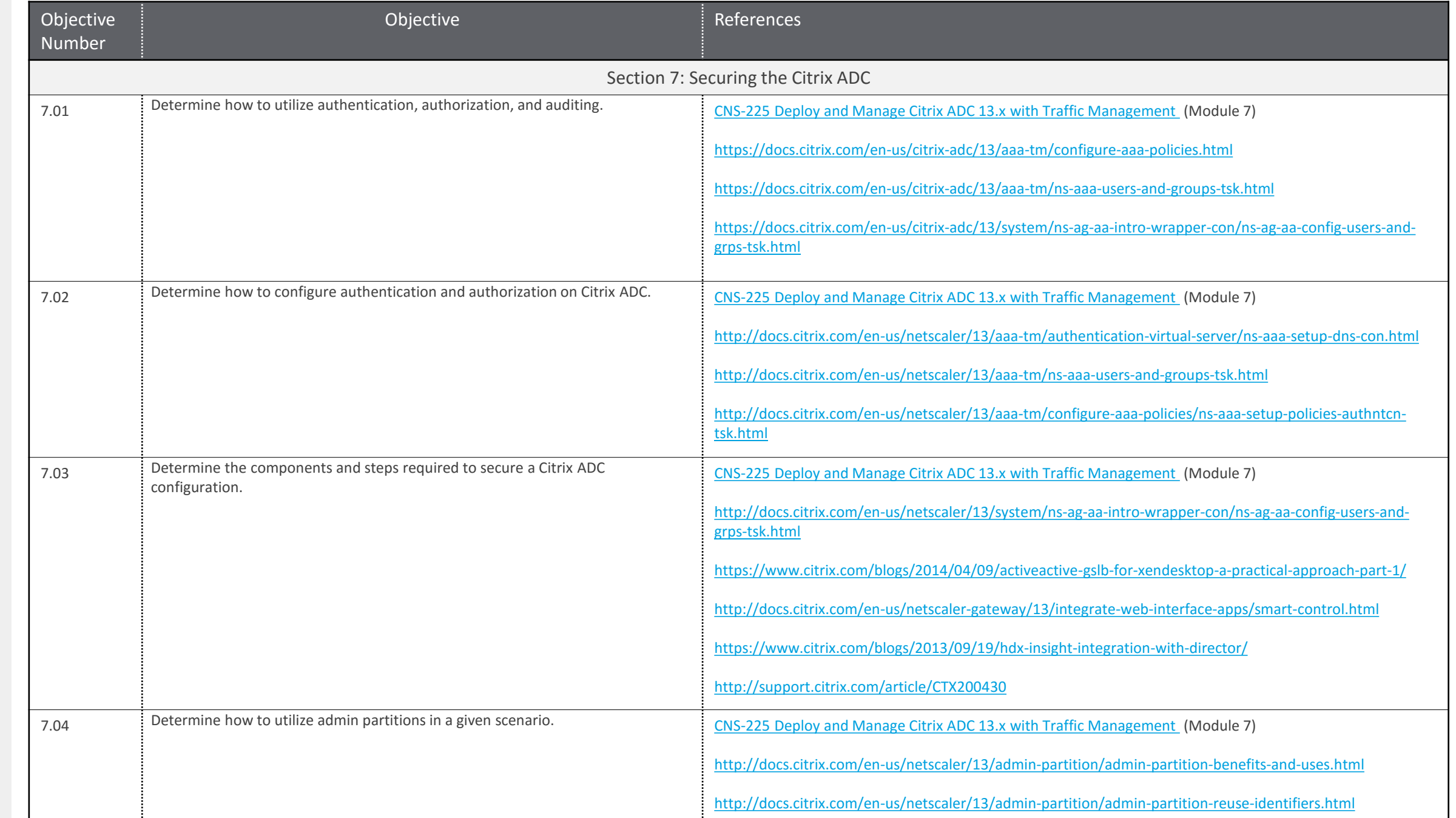

[Contributors & Marks](#page-24-0) [Exam Overview](#page-3-0) [Preparation](#page-5-0)

Preparation

Contributors & Marks

Exam Overview

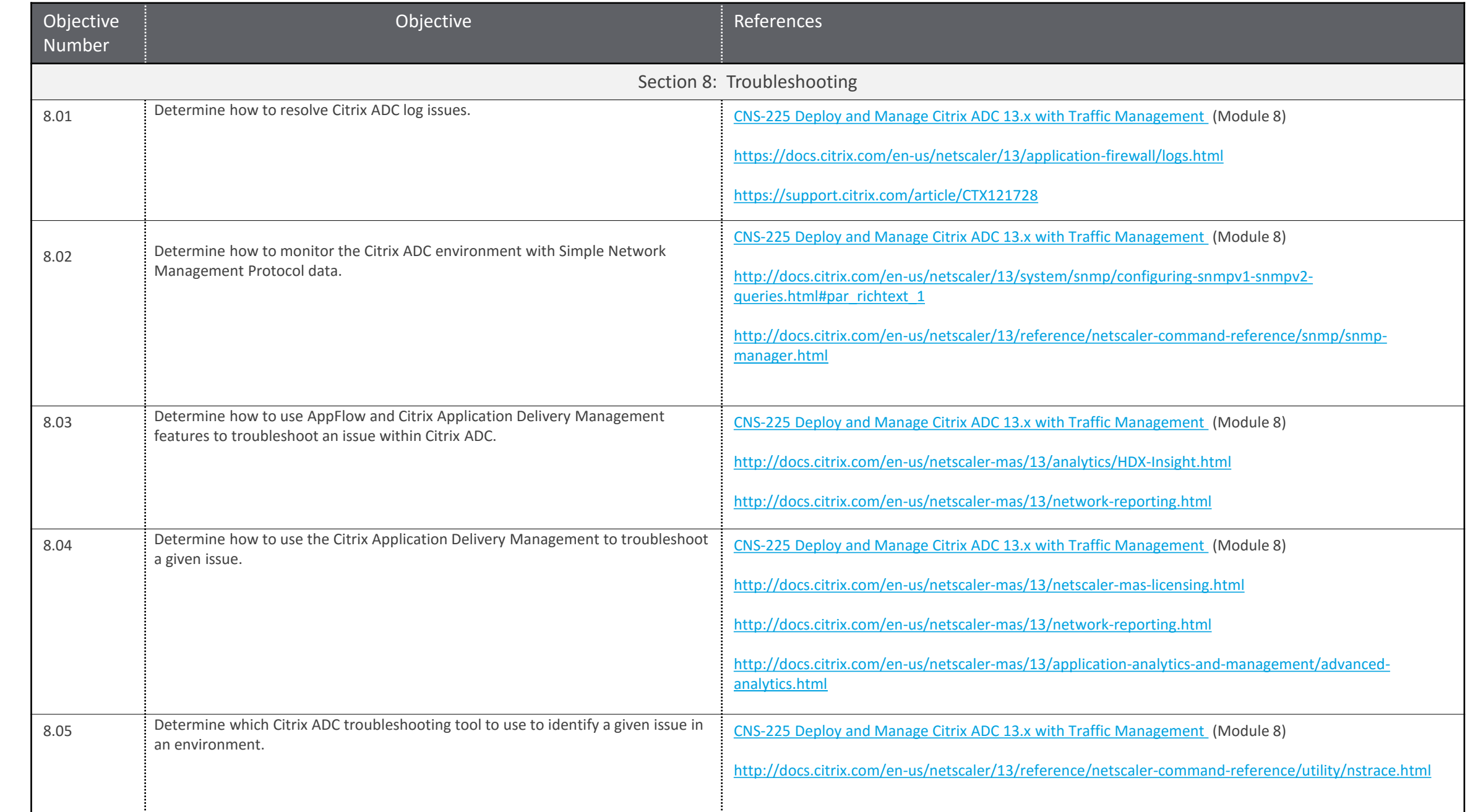

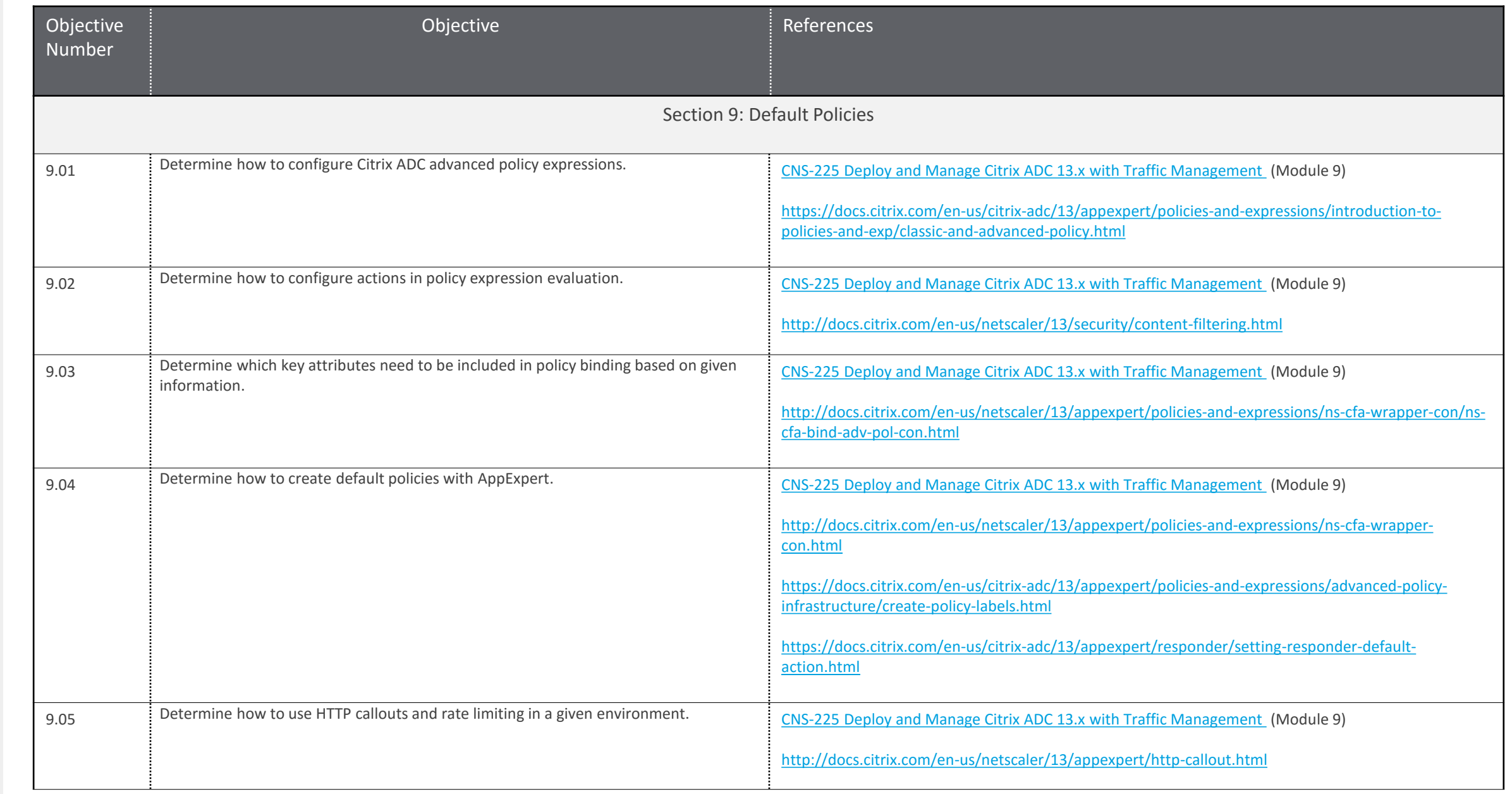

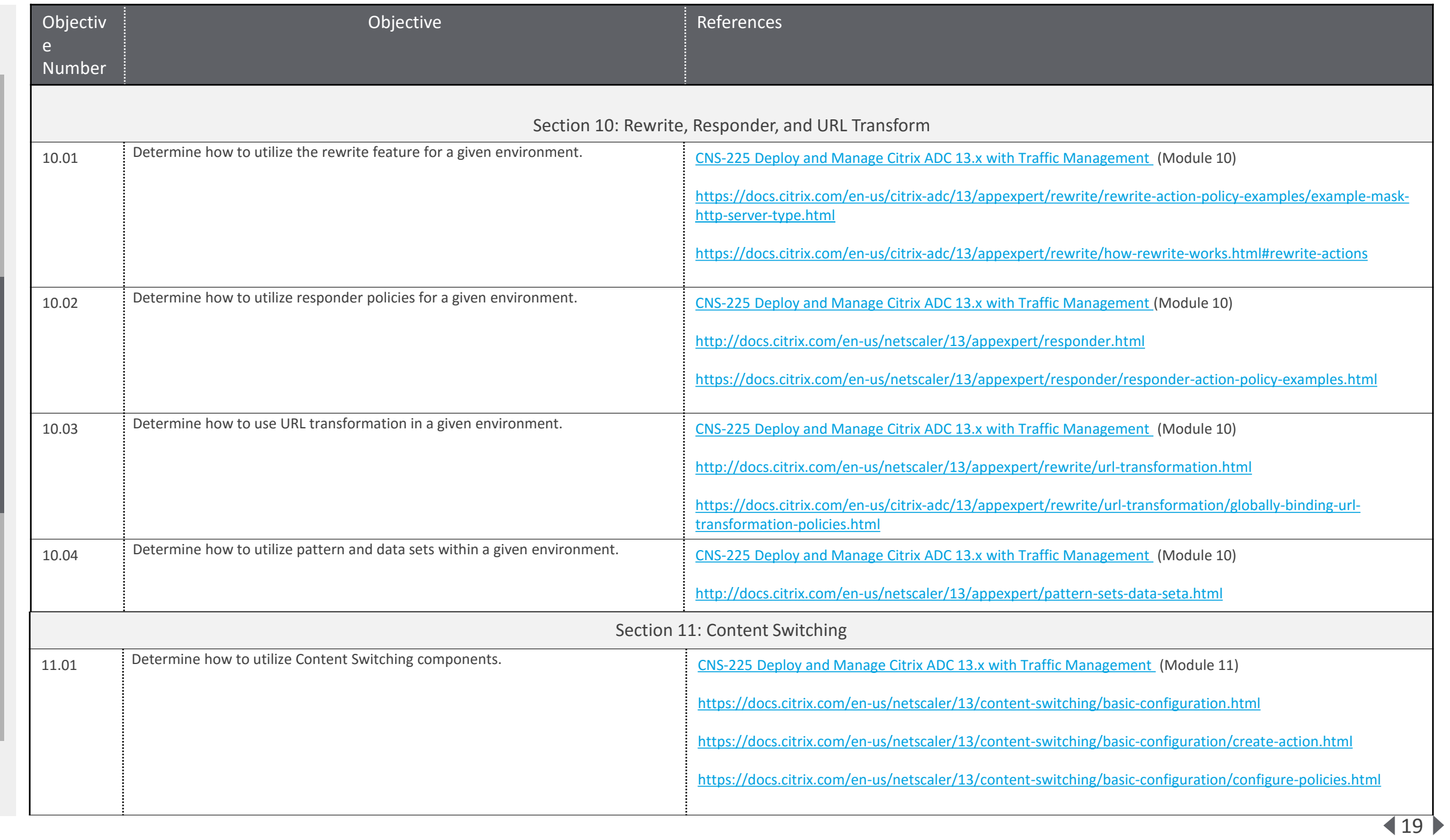

[Contributors & Marks](#page-24-0) [Exam Overview](#page-3-0) [Preparation](#page-5-0)

Preparation

Contributors & Marks

Exam Overview

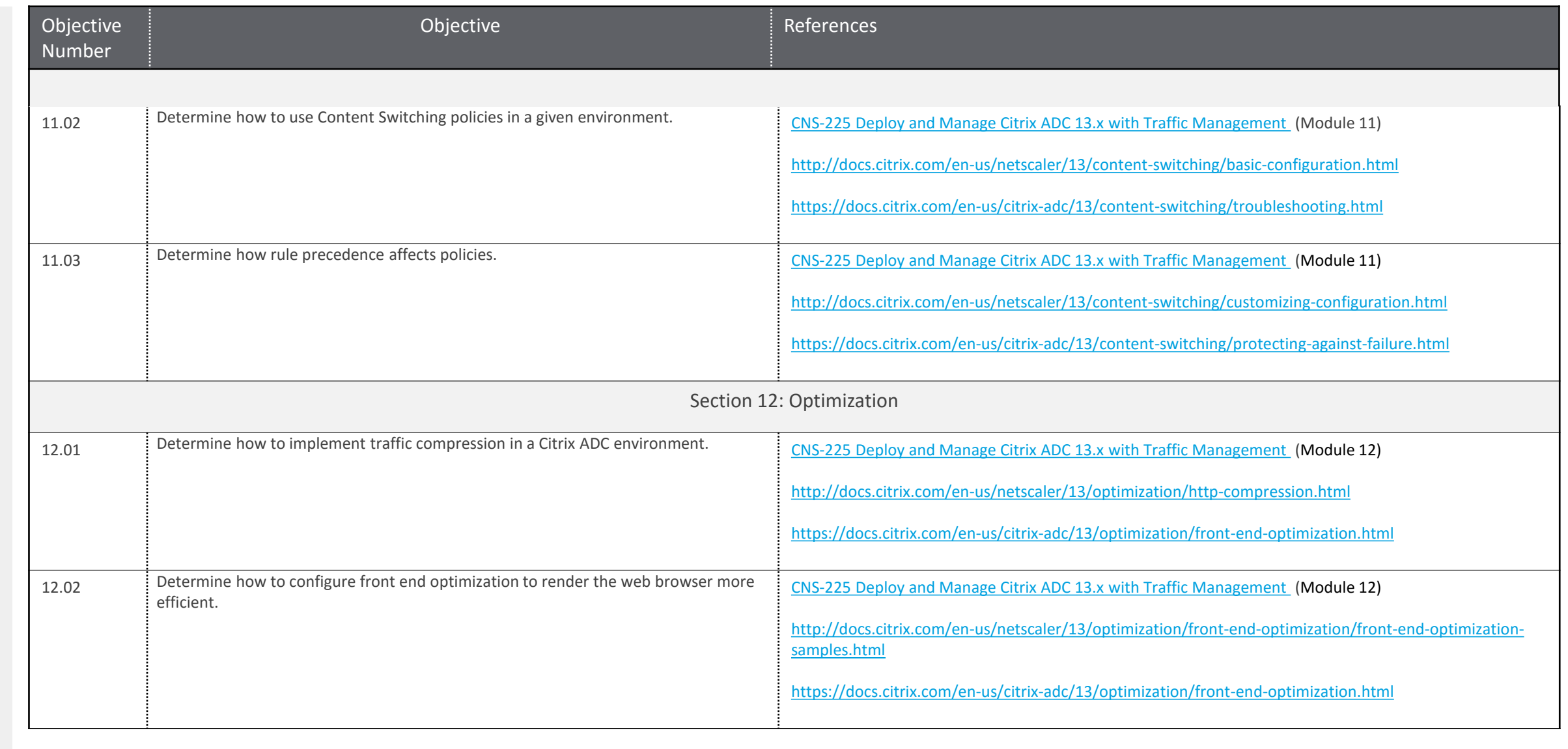

[Contributors & Marks](#page-24-0) [Exam Overview](#page-3-0) [Preparation](#page-5-0)

Preparation

Contributors & Marks

Exam Overview

 $120$ 

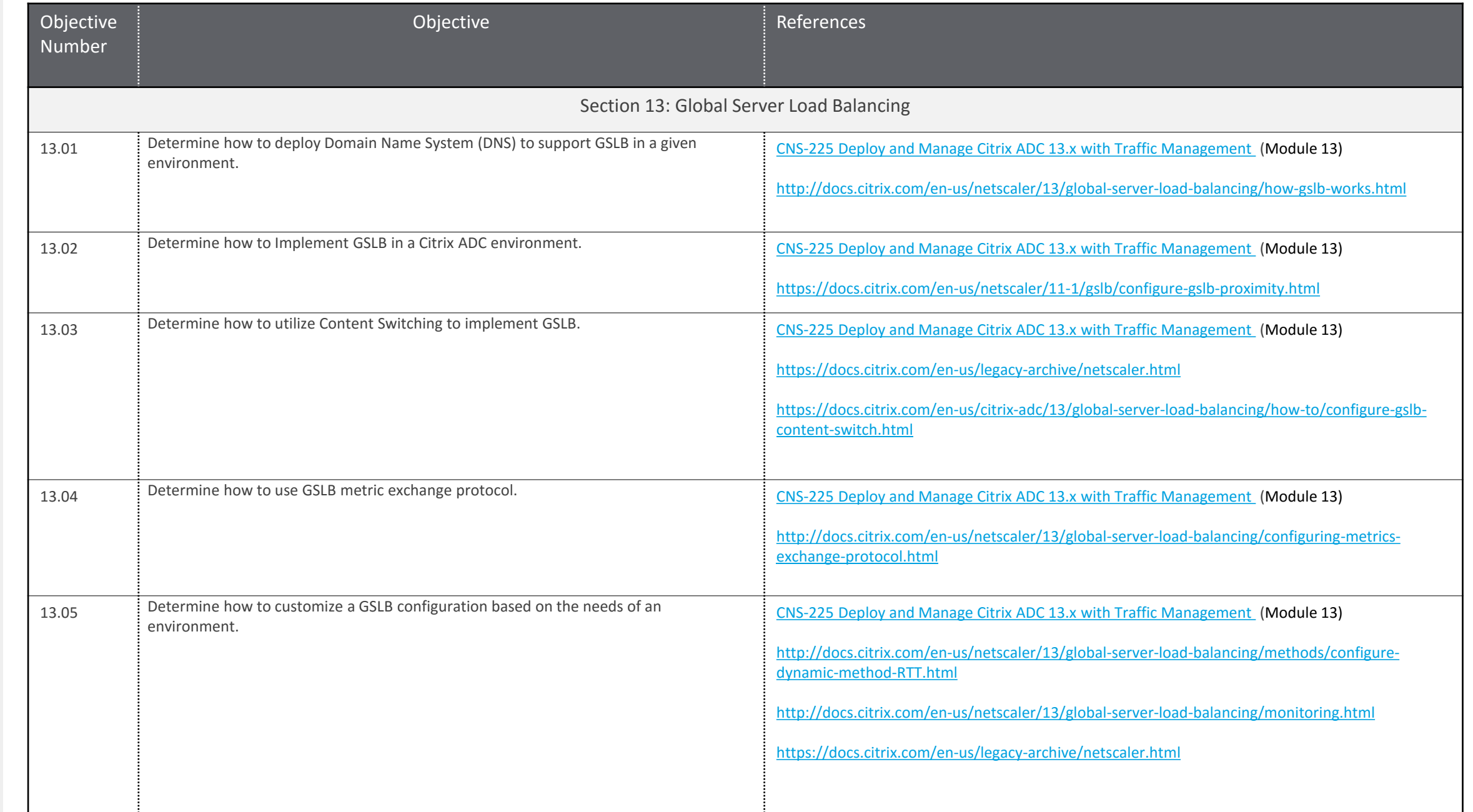

## <span id="page-21-0"></span>Appendix: Practice

### **Introduction**

Exam-takers should refer to the objectives listed in the "Sections, Objectives, Examples and References" section of this guide in order to determine which topics will be on the exam and examples of topics for each objective.

For example, if the objective reads, "Troubleshoot high availability" and one of the examples reads, "determine how to resolve a given issue", exam-takers could expect to see:

#### **A scenario describing an issue with high availability -**

*Scenario: A Citrix Administrator is attempting to configure high availability for a Citrix ADC MPX pair. Each Citrix ADC appliance resides in a different subnet. The administrator noticed that network connectivity between the appliances was lost once the high availability pair was established.*

#### **A question that requires determining how to resolve the given issue -**

*What must the administrator enable to correct this issue?* 

The objectives for this exam were developed by Exam Project Managers and Subject matter experts based on identified tasks that relate to installing, configuring and/or operating Citrix ADC 12 in enterprise environments.

### **Sample Question 1**

A Network Engineer informed the Citrix Administrator that an interface used by Citrix ADC SDX is being saturated. This interface is used as a Data interface for the Citrix ADC SDX.

Which action could the administrator take to address the bandwidth concerns?

- A. Configure LACP on the SDX for the Data interface.
- B. Configure LACP on the SDX for Management interface.
- C. Add a second interface to each Citrix ADC VPX instance.
- D. Configure a Failover interface set on each Citrix ADC VPX instance.

#### Answer: A

Objective: Determine the specific function of the SDX when given various SDX interface allocation scenarios

Source: CNS-225 Course, Module-3

## Appendix: Practice

### **Sample Question 2**

Which two Content-Switching policy can a Citrix Administrator use to verify if a URL used by a client contains the word "sports"? (Choose two.)

A. add cs policy CS\_Pol\_1 -url "/sports/\*" B. add cs policy CS\_Pol\_1 -rule HTTP.REQ.IS\_VALID C. add cs policy CS\_Pol\_1 -rule "HTTP.REQ.URL.CONTAINS(\"/sports/\*\")" D. add cs policy CS\_Pol\_1 -rule "HTTP.REQ.URL.CONTAINS\_ANY("sports")"]

#### Answer: AC

Objective: Determine how to use Content Switching policies in a given environment.

#### Source: Citrix Docs

[http://docs.citrix.com/en-us/netscaler/12/content-switching/basic](http://docs.citrix.com/en-us/netscaler/12/content-switching/basic-configuration.html)configuration.html and CNS-225 Course, Module 2

### **Sample Question 3**

A Citrix Administrator needs to grant read-only access to a select set of Citrix ADC features. Corporate password security schema must be supported.

Which four steps must the administrator take to complete this task? (Choose four.)

- A. Create an Authentication LDAP server.
- B Create a Custom Command Policy.
- C. Create an Authentication Policy for LDAP authentication.
- D. Create local system accounts that correspond to Help Desk User Objects in Active Directory.
- E. Configure system groups that correspond to the Groups in Active Directory.
- F. Configure admin partitions.
- G. Bind the built-in read-only command policy to required users/groups.

#### Answer: ABCE

Objective: Determine the components and steps required to secure a Citrix ADC configuration.

Source: CNS-225 Course, Lab Guide

Preparation

Contributors & Marks

## Appendix: Practice

### **Sample Question 4**

A Citrix Administrator has installed the compression feature on the web servers. The administrator configured the Citrix ADC appliance to remove the 'Accept Encoding' header from all HTTP client requests to offload the compression on the Citrix ADC. However, the administrator observed that data is NOT being compressed by the Citrix ADC, even though the Accept -Encoding header is being removed from all the requests.

What could be the cause of this issue?

- A. Servercmp is disabled on the Citrix ADC.
- B. The Compression Policy needs to be reconfigured.
- C. The rewrite policy is bound at an incorrect bind point
- D. The servers are automatically compressing all responses.

#### Answer: D

Objective: Determine how to implement traffic compression in a Citrix ADC environment

#### Source: Citrix Docs

http://docs.citrix.com/en [-us/netscaler/12/optimization/http](http://docs.citrix.com/en-us/netscaler/12/optimization/http-compression.html) -compression.html

## <span id="page-24-0"></span>Contributors & Marks

**Author**

Premkumar Mekara

### **Subject Matter Experts**

Abdullah Abdullah Andres Chavarria Anton Van Pelt Arnd Kagelmacher Chris Rogers

Diego Francés Martínez Eltjo Van Gulik Jo Harder Karthik Mundaje Mads Petersen

Manny Benitez Matthew.R. Jones Mehdi Hamid Parveen Kumar Paul Blitz

Richard Faulkner Rick Bloss Salem Kebede Samuel Legrand Val Bonchev

### <span id="page-25-0"></span>**Notice**

Citrix® Systems, Inc. (Citrix) makes no representations or warranties with respect to the content or use of this publication. Citrix specifically disclaims any expressed or implied warranties, merchantability, or fitness for any particular purpose. Citrix reserves the right to make any changes in specifications and other information contained in this publication without prior notice and without obligation to notify any person or entity of such revisions or changes.

© Copyright 2020 Citrix Systems, Inc.

All Rights Reserved. No part of this publication may be reproduced or transmitted in any form or by any means, electronic or mechanical, including photocopying, recording, or information storage and retrieval systems, for any purpose other than the purchaser's personal use, without express written permission of:

**Citrix Systems, Inc. 851 W. Cypress Creek Road Ft. Lauderdale, FL 33309 http://www.citrix.com**

### **Marks**

The following marks are service marks, trademarks, or registered trademarks of their respective owners in the United States or other countries:

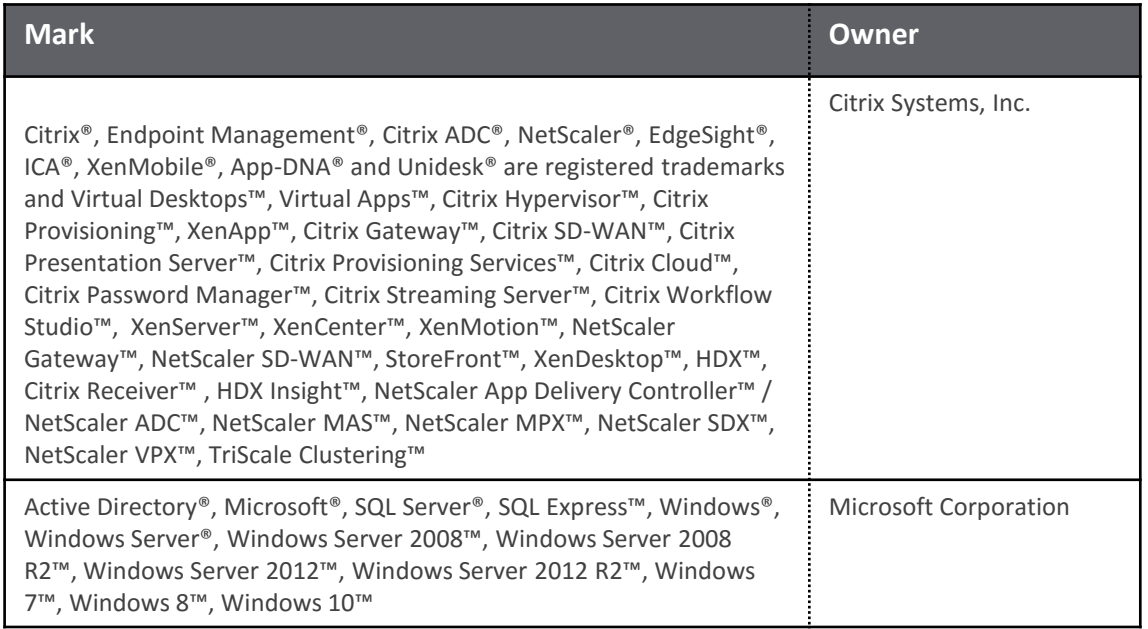

Preparation